## SAP ABAP table VCMS RBL BP {Change Document Structure; Generated by RSSCD000}

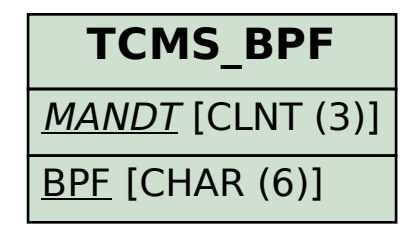

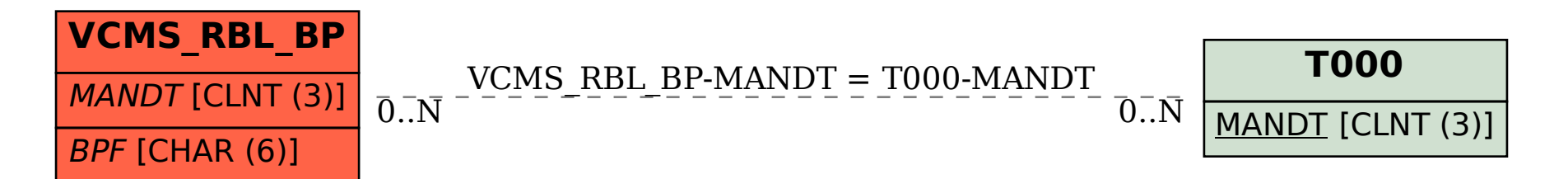